# **EDEWBETTY** GROUND CONTROL POINT DOCUMENTATION REPORT

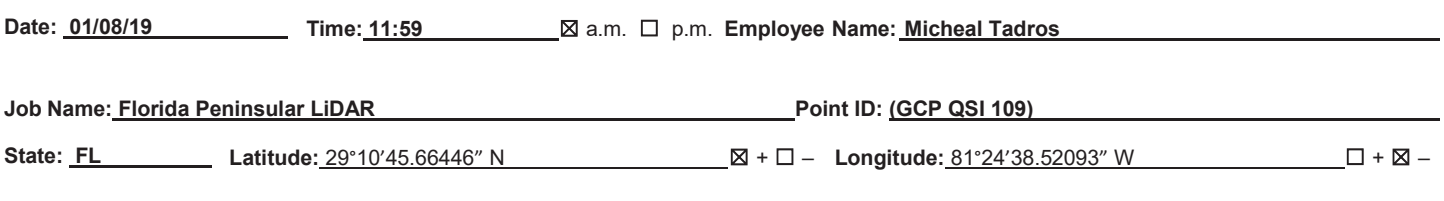

**Address and/orIntersection: Centerline of Asphalt Pavement to Electric field and State Road 17**

#### **OBSERVATION METHOD**

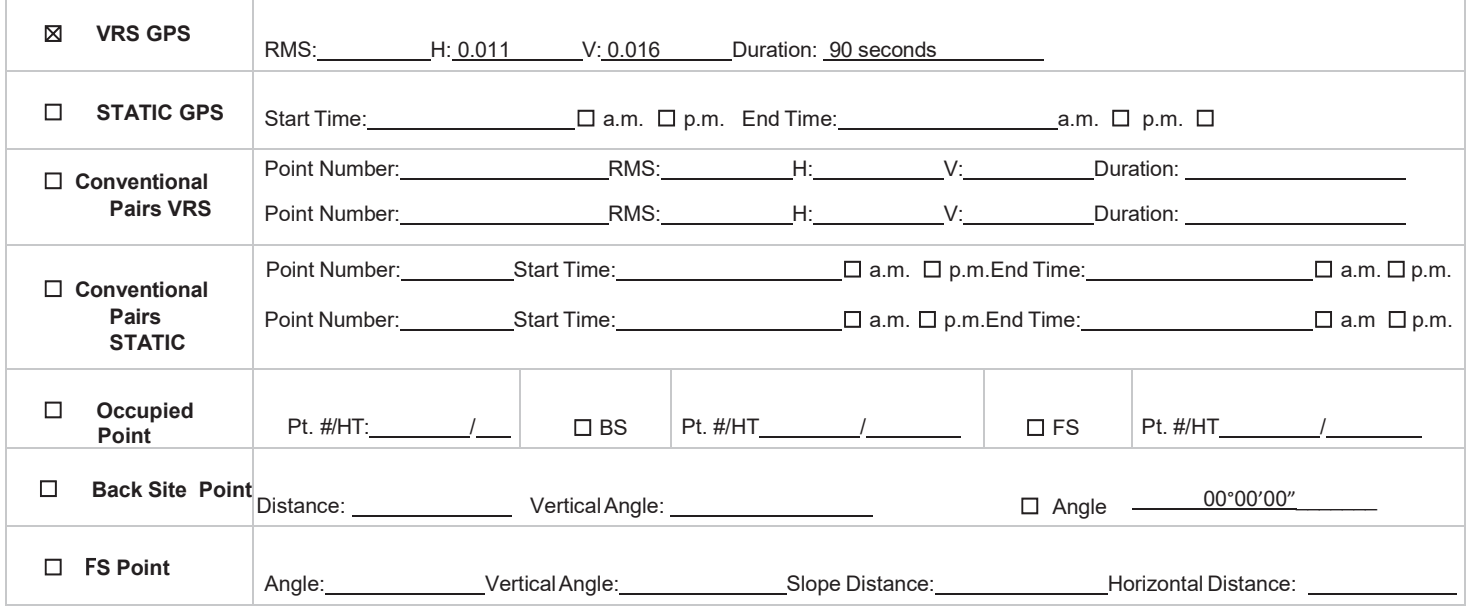

#### **TYPE OF SURFACE**

- ☒ **PAVEMENT**
- ☐ **MOWED GRASS**
- ☐ **BARE SOIL**
- ☐ **NGS Control**

### **PICTURES**

☒ **Picture(s) of Area & Setup**

## **POINT RE-CHECK**

**Date: 01/11/19 Time: 11:34** ☒ a.m. ☐ p.m.

**Re-Check Point ID: GCP QSI 109 #10095**

 $\mathcal{L}_\text{max}$  , where  $\mathcal{L}_\text{max}$  and  $\mathcal{L}_\text{max}$  and  $\mathcal{L}_\text{max}$ 

**Description of Point:** 

**SET MND "TRAV PT LB 8011"** 

#### **Sketch or Image of Area**

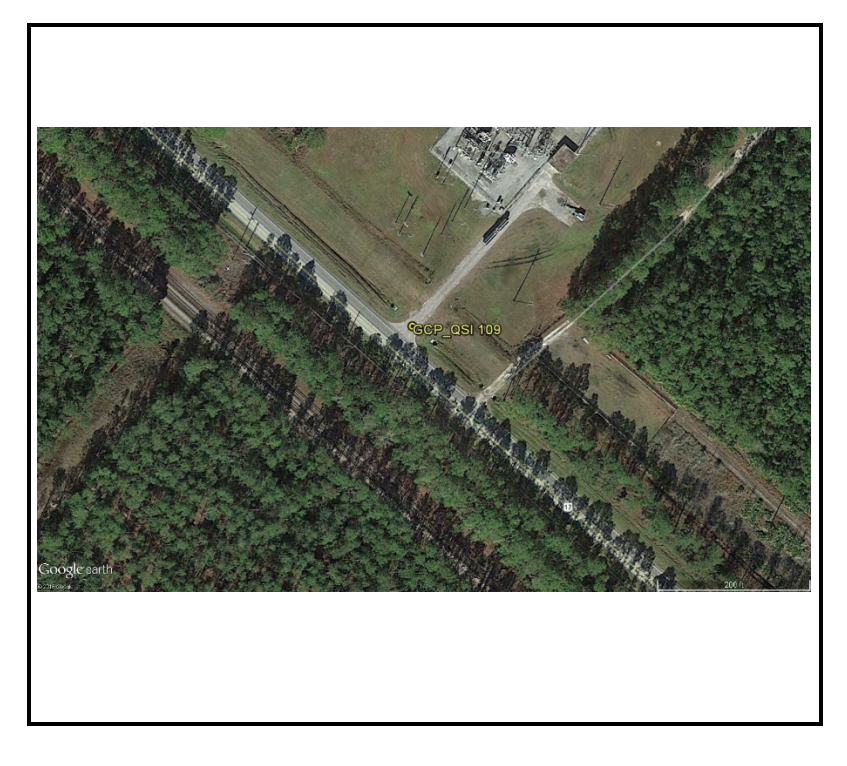

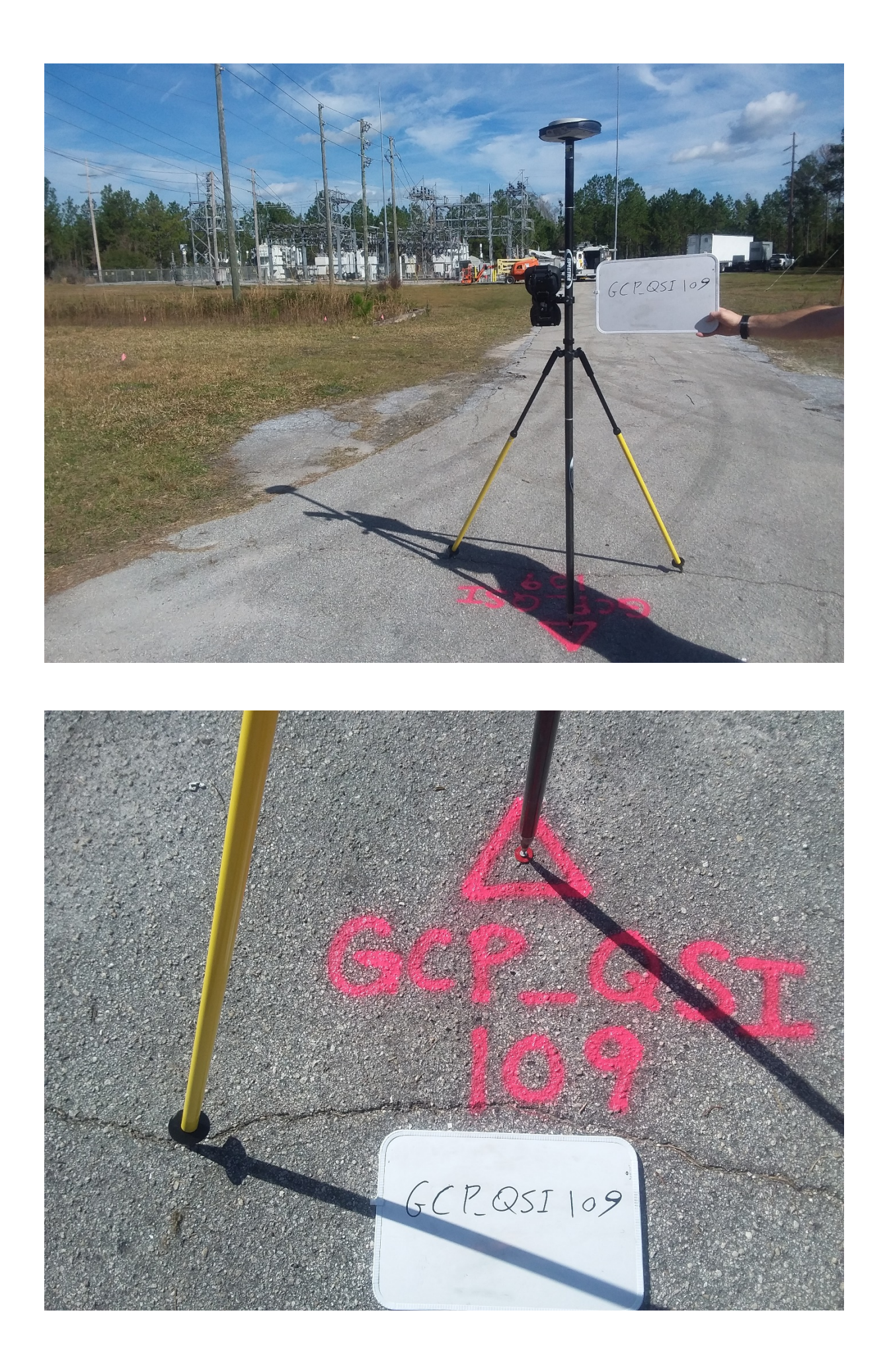